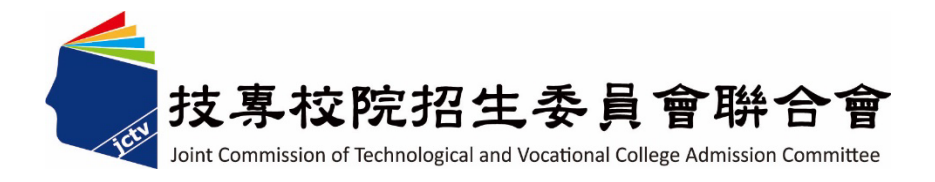

# 113學年度四技二專聯合甄選委員會 【四技二專甄選入學招生】 報名資格登錄系統操作參考手冊

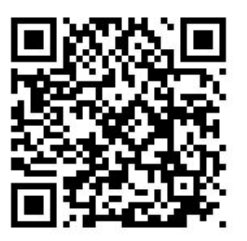

電話:02-27725333(代表號)

傳真:02-27738881

網址:https://www.jctv.ntut.edu.tw

E-mail: jctvweb@ntut.edu.tw

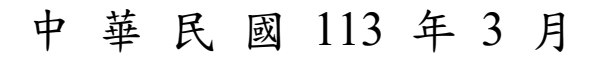

# 113學年度四技二專甄選入學招生 報名資格登錄系統操作參考手冊

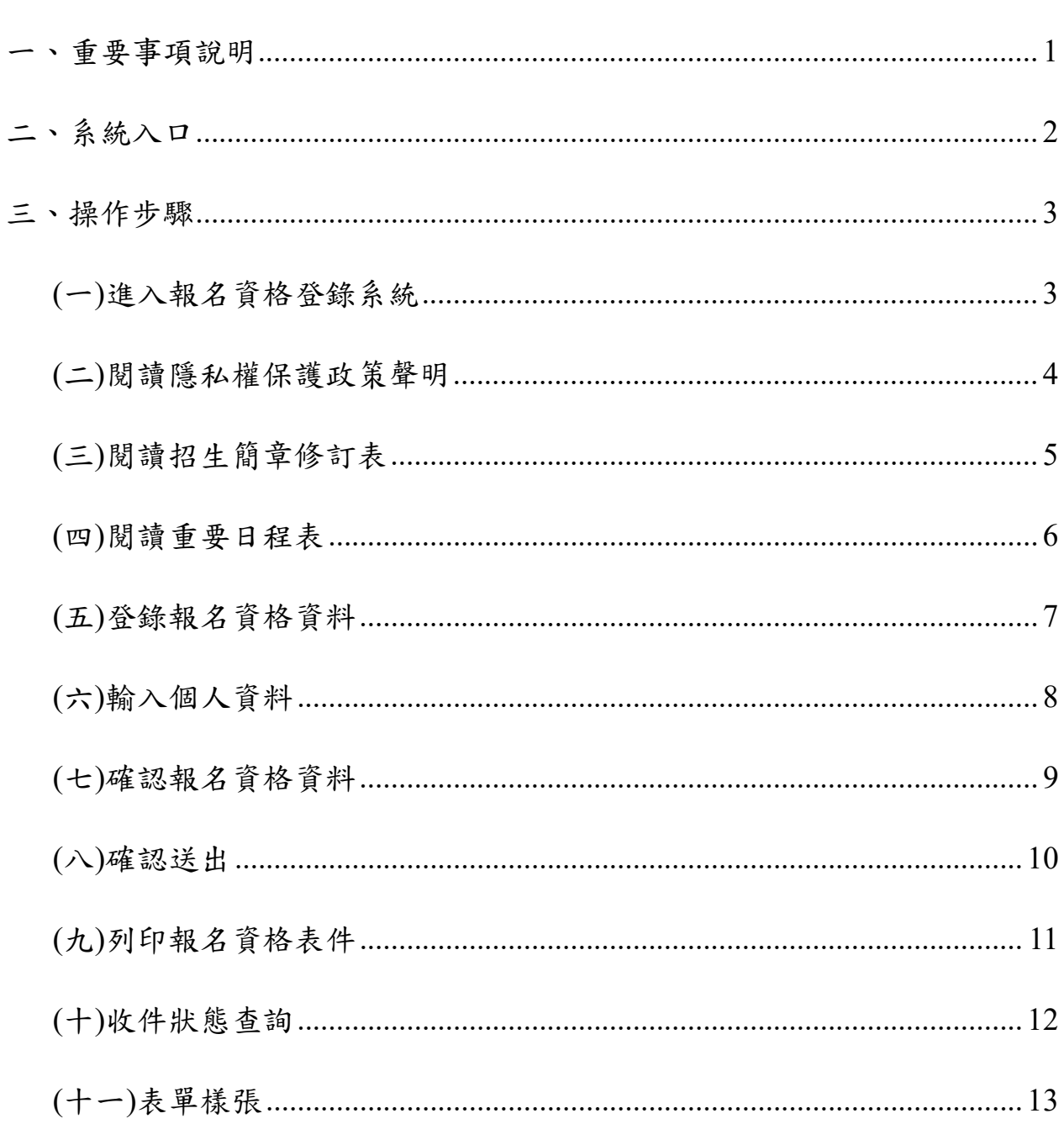

# 目 錄

#### **113**學年度四技二專甄選入學招生報名資格登錄系統操作參考手冊

113學年度四技二專甄選入學招生之報名資格登錄、第一階段報名、第二階 段報名(含學習歷程備審資料上傳作業)、第二階段繳費及查詢及就讀志願序登記 均採網路作業方式辦理;考生應依簡章規定時間及方式登入本委員會四技二專 甄選入學招生作業系統,進行個人報名資料輸入後完成確定送出。

以下為網路報名資格登錄系統操作說明,請考生詳閱。

#### ※建議使用**Google Chrome** 或 **Mozilla FireFox**瀏覽器操作。

#### ※避免使用手機或平板電腦登入使用招生各系統,以避免畫面資訊閱覽不 完全,漏登資料而影響考生權益。

#### <span id="page-3-0"></span>一、重要事項說明

- 1. 本系統開放對象:欲參加 113 學年度四技二專甄選入學招生之「非應屆畢業 或同等學力生(含青年儲蓄帳戶方案)」。
	- ※統一入學測驗由學校集體報名之應屆畢業生,統一由就讀學校辦理報名資格 與身分登錄。
- 2. 本系統開放時間:113 年 4 月 18 日(星期四)10:00 起至 113 年 5 月 1 日(星期 三)17:00 止,請由本委員會網站進入系統,並在開放時間內完成資料登錄及確 定送出;系統關閉後,僅保留收件查詢功能。
	- ※系統於報名資格登錄期間為 24 小時開放(惟最後一日系統僅開放至 17:00 止), 為避免網路流量壅塞,提醒考生請儘早完成報名資格登錄程序。
- 3. 資料登錄完成並確定送出後,即可由系統列印表件並繳寄相關文件至本委員 會審查。資料確定送出後,無法修改或重新登錄資料。
- 4. 資料登錄完成並確定送出後,將應繳寄本會審查之資料裝入資料袋內(資料袋 內限裝考生本人資料),於 **113** 年 **5** 月 **1** 日**(**星期三**)**前以快遞或限時掛號寄出 **(**郵戳為憑**)**,逾期不予受理。
	- ※ 資料袋正面請黏貼由系統列印之「個別登錄專用信封封面」。
	- ※ 未在規定寄件截止期限前寄出資料者,雖已完成資格登錄,亦視同未完成 手續,不得參加本學年度甄選入學。
- 5. 本參考手冊系統頁面僅供參考,實際作業依招生簡章、報名系統頁面及說明為 準。
- 6. 登錄資料期間若遇任何問題,請於上班時間(8:30~17:00)來電洽詢,電話:02- 2772-5333 分機 211、214、215,傳真:02-2773-5633。

<span id="page-4-0"></span>二、系統入口

請先確認電腦己連接至網際網路。開啟瀏覽器,進入「113學年度四技 二專聯合甄選委員會網站」(網址:[https://www.jctv.ntut.edu.tw/enter42/apply/\)](https://www.jctv.ntut.edu.tw/enter42/apply/)。

點選「甄選入學」之「考生作業系統」,依「報名組別」點選「11.一般 組考生作業系統/考生報名資格登錄系統」或點選「12.青年儲蓄帳戶考生專 區/考生報名資格登錄系統」;閱讀備註欄相關說明後,點選超連結進入該系 統首頁。

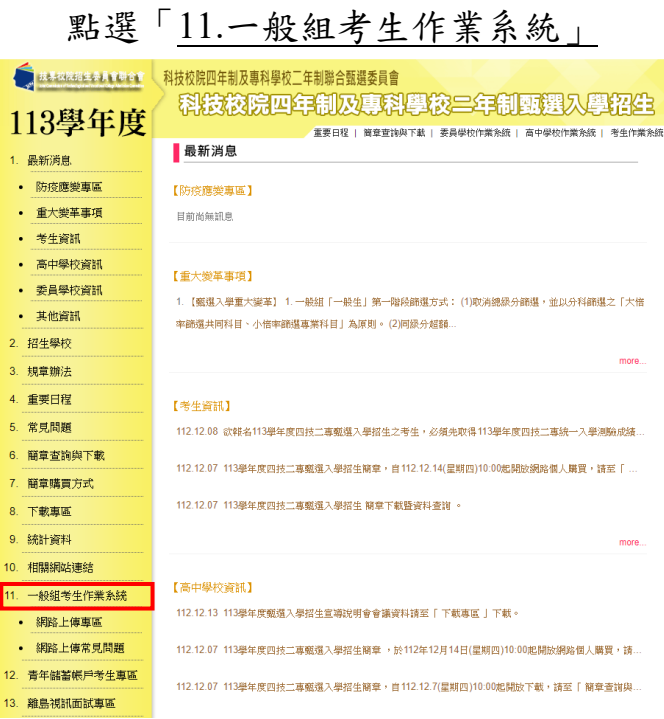

一般組

#### 青年儲蓄帳戶組

點選「12.青年儲蓄帳戶考生專區」

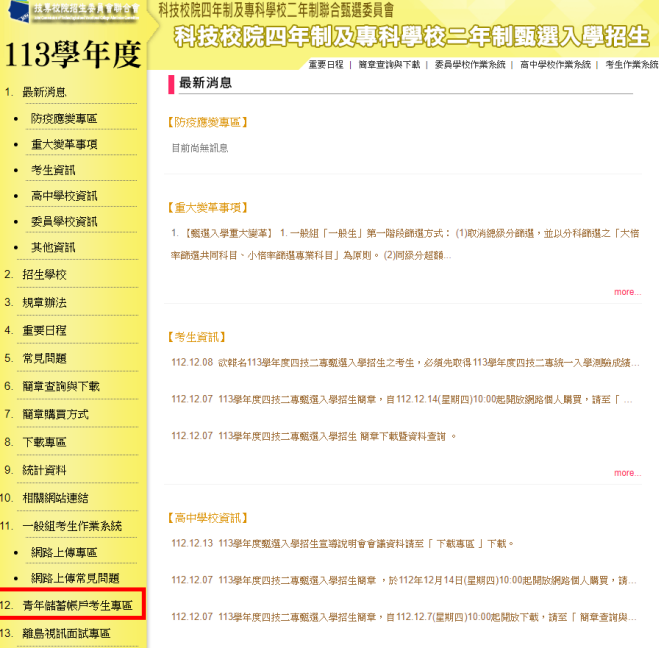

【資格條件】

- 1. 持有「113學年度統一入學測驗考試成 績」之非應屆畢業生或同等學力生。
- 2. 應屆畢業生應由高中職學校統一集體 登錄資格審查。

【資格條件】 考生畢業當學年度參與「青年教育與就業 儲蓄方案」,且持有「畢業當學年度統一 入學測驗考試成績」,未曾以「青年儲蓄 帳戶組」身分報名本招生管道。

#### <span id="page-5-0"></span>三、操作步驟

# <span id="page-5-1"></span>**(**一**)**進入報名資格登錄系統

- 1. 依「組別」選擇正確的系統登錄。
- 2. 報名「一般組」考生,輸入個人「身分證統一編號(或居留證統一證號)」、 「統測准考證號碼(8碼)」及「驗證碼」後,按下登入(如圖1-1)。
- 3. 報名「青年儲蓄帳戶組」考生,輸入個人「身分證統一編號(或居留證統 一證號)」及「驗證碼」後,按下登入(圖1-2)。

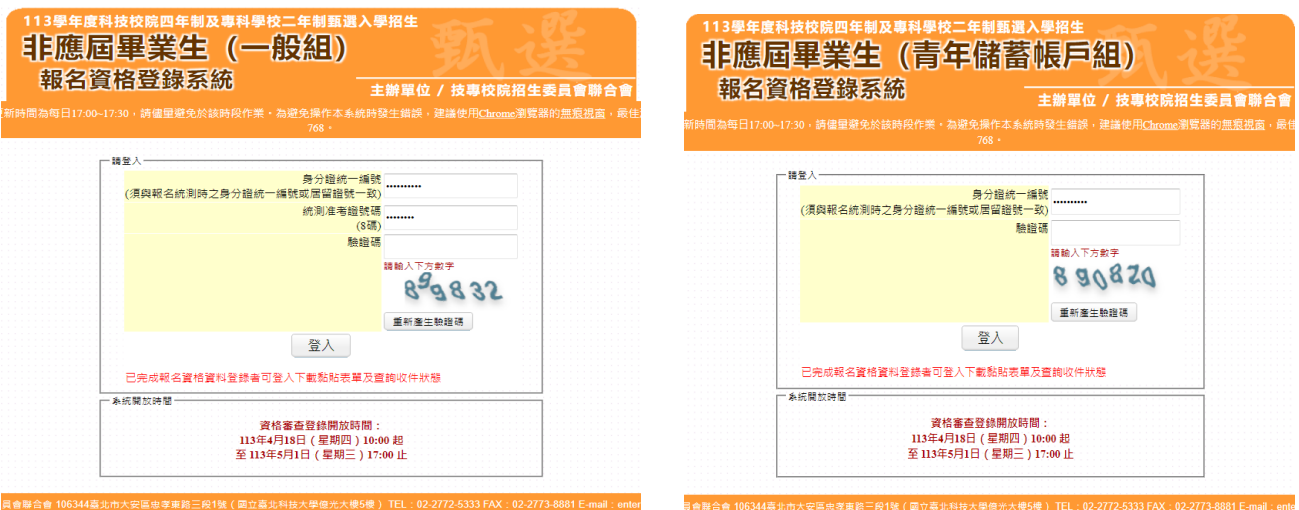

圖 1-1 圖 1-2

# <span id="page-6-0"></span>**(**二**)**閱讀隱私權保護政策聲明

隱私權保護政策聲明(如圖2-1)。

|                                                                      | 報名資格登錄系統<br>主辦單位 / 技專校院招生委員會聯合會<br>本會網路系統維護更新時間為每日17:00~17:30,請儘爾避免於該時段作業。為避免操作本系統時發生錯誤,建議使用Chrome瀏覽器的無痕視震,最佳瀏覽解析度為 1024 *                                                                                       |
|----------------------------------------------------------------------|----------------------------------------------------------------------------------------------------|
|                                                                      | $768 -$<br>音人位址:<br>Ⅰ→登出<br>使用者: 王零明<br>系统狀態: 報名資格登錄階段 - 未完成報名資格登錄                                                                                                    |
|                                                                      | 陽私權保護政策聲明<br>重要日程表<br>報名管格條款 簡章修訂表 報名管格登錄<br>收件狀態資詢                                                                                                    |
|                                                                      |                                                                                                    |
|                                                                      | 陽私權保護政策聲明                                                                                                    |
| 一、 考牛咨料蒐集與目的                                                         | 生個人資料,在辦理招生事務之目的下,進行處理及利用。本會將善盡善良保管人之義務與臺任,妥善保管考生個人資料,僅提供本招生相關工作目的使用。<br>凡報名本招生者,即表示同意授權本會代為分別向技專校院入學測驗中心、教育部國民及學前教育署學生學習歷程中央資料庫申請取得其統一入學測驗各考試科<br>目原始分數及報名基本管料(紙本或電子檔案)及中央管料庫學習歷程權案(含識別使用之基本管料),運用於本招生相關工作目的使用。 |
|                                                                      | 二、 考生咨料利用期間、地區、對象及方式                                                                                                    |
|                                                                      | 本會在辦理本招生所蒐集之考生資料僅提供招生相關工作目的使用,並提供報名資料及成績予(1)考生本人、(2)受委託報名之集體報名單位或原就請之高級中等學<br>校、(3)其他科技校院或大學入學招生之主辦單位、(4)辦理新生報到或入學資料建置之學校、(5)技專校院招生策略委員會、(6)教育部。                                                                 |
|                                                                      | 本招生蒐集之考生個人資料包含姓名、統一入學測驗報名序號、准考證號碼、出生年月日、身分證統一編號(或居留證統一證號)、性別、中低收入戶或低收入戶<br>證照資料、畢(肆)業狀況、畢(肆)業學校、畢(肆)業學制、畢(肆)業科組別、畢(肆)業年月、修課紀錄或在校學業成績及中央資料庫學習歷程檔案等。                                                               |
|                                                                      | 情形、是否為原住民生或離島生、電子信箱、通訊地址、聯絡電話、手機號碼、緊急聯絡人姓名、緊急聯絡人電話、報名資格、統一入學測驗成績、競套獲獎或<br>依個人資料保護法規定,除非有某他法令限制,本會考生個人資料保存時間,為自本招生之學年度起算6個學年度,並於時間屆滿後鎖燈。                                                                          |
|                                                                      | 依個人資料保護法第 3 條規定,除非有其他法令限制,考生可就個人的資料享有(1)查詢或請求閱覽、(2) 請求製給複製本、(3) 請求補充或更正、(4) 請求停止蒐<br>志願席統一分發筆相關工作,<br>本會聯絡雷話: 02-27725333輔211<br>本會地址:106344事北市大安區忠孝東路王段1號(國立事北科技大學億光大樓5樓 )。                                     |
|                                                                      | 集、處理或利用、(5) 語求刪除筆權利。但考生語求權利行使詩,不得影響本招生有關資料審查、第一階段統一入學測驗成績篩選、甄選總成績、甄選結果或就請<br>若者生不同意提供個人寶料予本會,本會將不受理者生報名本招生,日視同者生放棄參加本招生。                                                                                         |
| 二、老牛咨料董集之類別<br>四、 老牛皆料儲存及保管<br><b>五、老牛咨料楼利行使</b><br>六、老生權益<br>同意提供本人 | 、之個人資料予技專校院招生委員會聯合會作為招生相關工作目的使用                                                                                                    |

圖2-1

# <span id="page-7-0"></span>**(**三**)**閱讀招生簡章修訂表

詳細閱讀113學年度四技二專甄選入學招生簡章修訂內容(如圖3-1)。

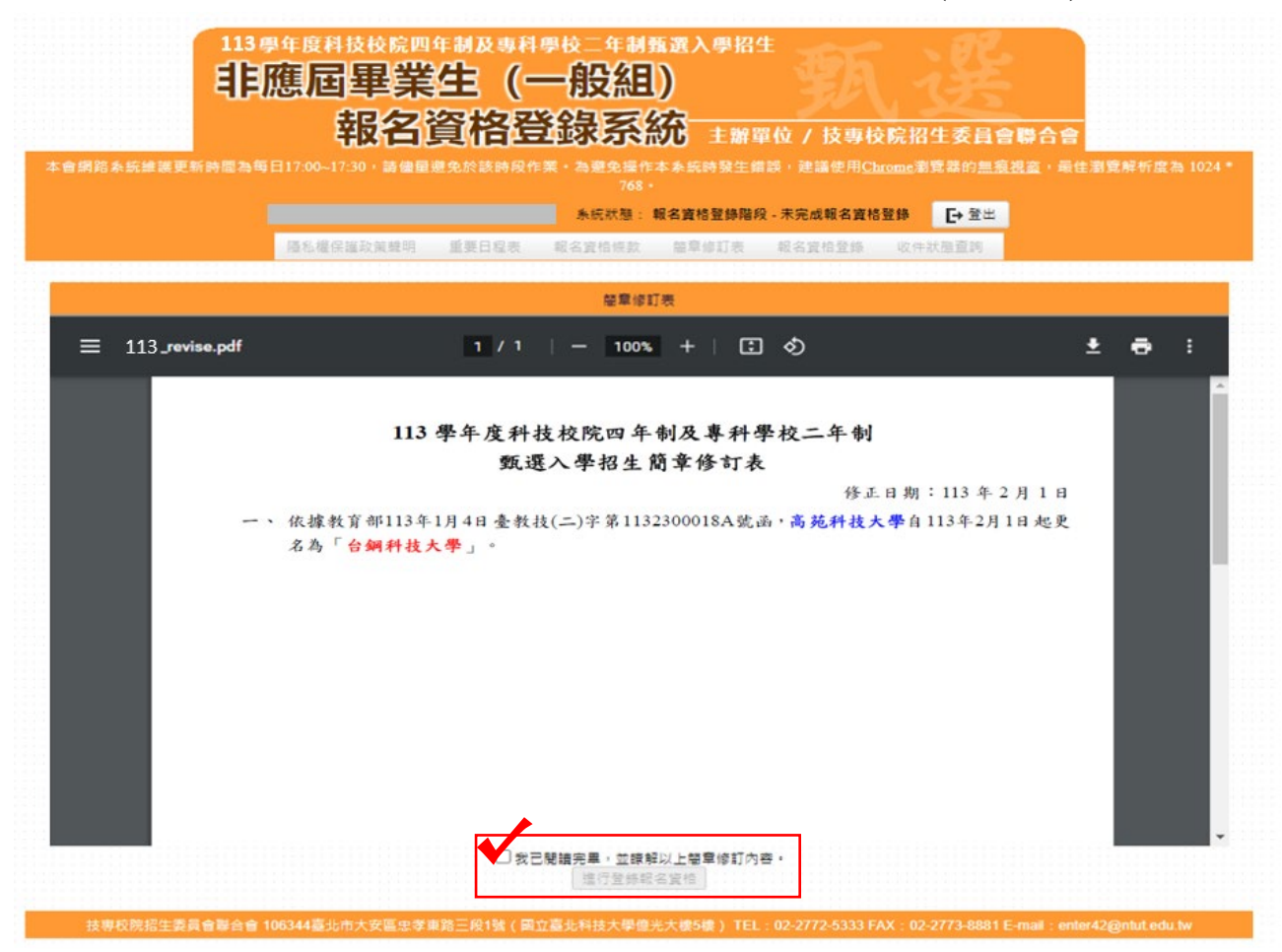

圖 3-1

## <span id="page-8-0"></span>**(**四**)**閱讀重要日程表

閱讀完簡章修訂表後,可點選上列之重要日程表,瀏覽113學年度四技二專甄 選入學重要日程表(如圖4-1)。

|                                                                                                    | 非應屆畢業生(一般組)<br>報名資格登錄系統                          | 113學年度科技校院四年制及專科學校二年制甄選入學招生<br>主辦單位 / 技專校院招生委員會聯合會 |  |  |
|----------------------------------------------------------------------------------------------------|--------------------------------------------------|----------------------------------------------------|--|--|
| 本會網路系統維護更新時間為每日17:00~17:30,請儘量避免於該時段作業。為避免操作本系統時發生錯誤,建議使用Chrome瀏覽器的無痕視窗,最佳瀏覽解析度為 1024 *<br>768.<br>□ 登出<br>系統狀態: 報名資格登錄階段 - 未完成報名資格登錄 |                                                  |                                                    |  |  |
|                                                                                                    | 隱私權保護政策聲明                                        | 重要日程表<br>報名資格條款<br>收件狀態查詢<br>簡章修訂表<br>報名資格登錄       |  |  |
| 重要日程表                                                                                                    |                                                  |                                                    |  |  |
| ē<br>⋿<br>113 學年度科技校院四年制及專科學校二 1 / 2   一 100% +  <br>日め                                                                               |                                                  |                                                    |  |  |
|                                                                                                    | 期<br>B                                           | 113 學年度科技校院四年制及專科學校二年制甄選入學招生重要日程表<br>作業項目          |  |  |
|                                                                                                    | 112.12.7 (星期四)起                                  | 簡章網路公告與下載                                          |  |  |
|                                                                                                    | 112.12.14 (星期四)起                                 | 簡章紙本發售                                             |  |  |
|                                                                                                    | 112.12.8 (星期五)9:00起<br>112.12.20 (星期三)17:00止     | 報名四技二專統一入學測驗(統測)                                   |  |  |
|                                                                                                    | 113.4.27 (星期六)起<br>113.4.28 (星期日)止               | 參加四技二專統一入學測驗(統測)考試                                 |  |  |
|                                                                                                    | 113.3.13 (星期三) 10:00 起<br>113.3.20 (星期三) 17:00 止 | 向高級中等學校調查本學年度應屆畢業生資料交換名單                           |  |  |
|                                                                                                    | 113.4.12 (星期五)10:00 起<br>113.4.17 (星期三)21:00 止   | 學習歷程中央資料庫釋出資料(檔案)查看及疑義處理                           |  |  |
|                                                                                                    | 113.4.18 (星期四)10:00起<br>113.5.1 (星期三)17:00止      | 考生報名資格、低收或中低收入戶及原住民身分審查資料登錄及繳件                     |  |  |
|                                                                                                    | 113.5.14 (星期二)10:00 起                            | 考生報名資格、低收或中低收入戶及原住民身分審查結果公告、查詢                     |  |  |
|                                                                                                    |                                                  |                                                    |  |  |

圖4-1

# <span id="page-9-0"></span>**(**五**)**登錄報名資格資料

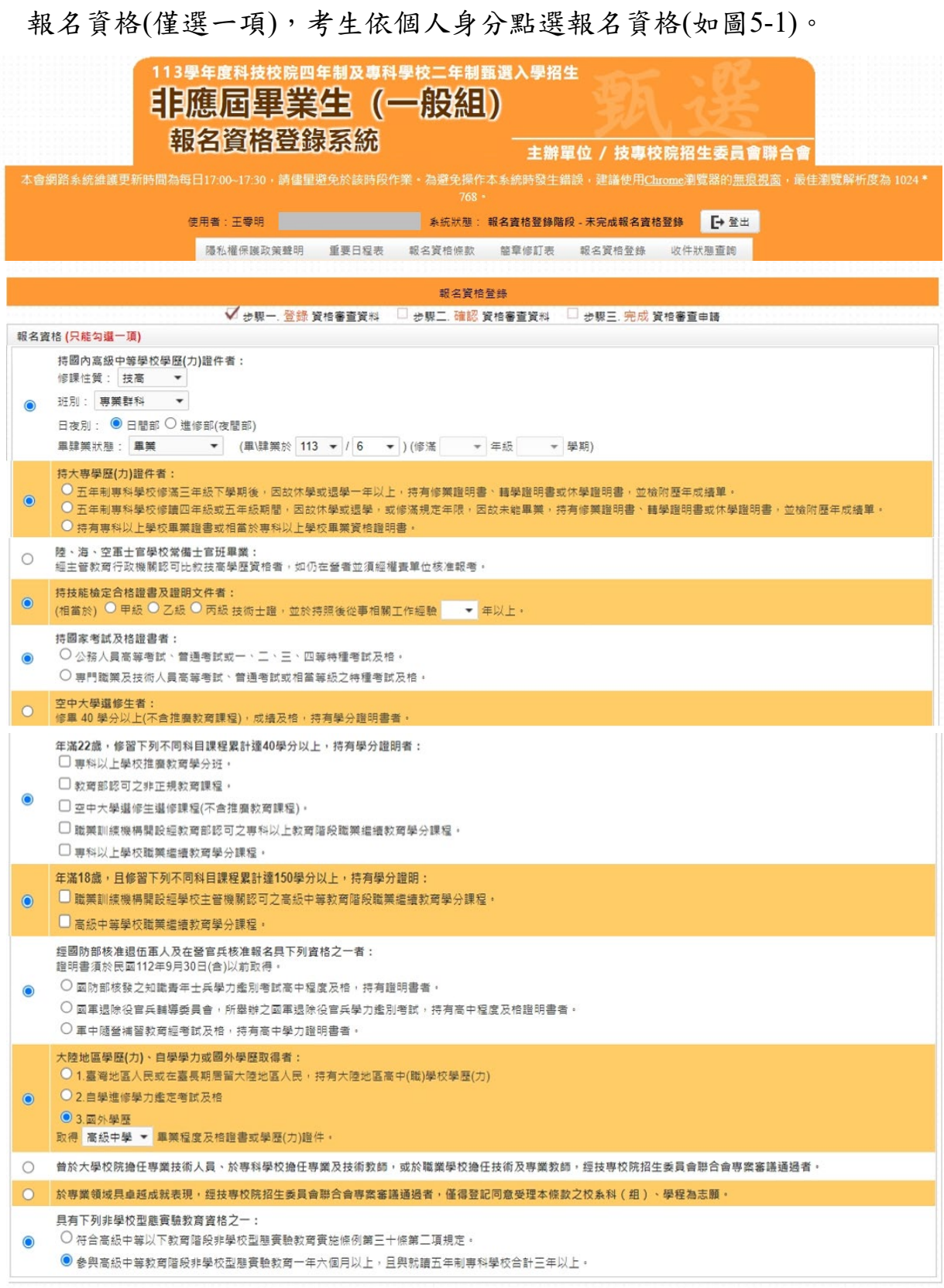

圖5-1

#### <span id="page-10-0"></span>**(**六**)**輸入個人資料

- 1.依序輸入考生個人基本資料、通訊資訊及緊急聯絡人資料(請務必登錄招 生期間可聯絡之通訊資料)。
- 2.依簡章規定,低收入戶考生報名費全免;符合低收入戶或中低收入戶資 格考生請於「繳費註記」欄點選「低收入戶」或「中低收入戶」,並於 繳寄文件時檢附證明文件,經審查通過者報名費低收入戶考生全免或中 低收入戶考生減免60%。
- 3.依簡章規定,符合原住民身分報考者,請於「是否具備原住民身分」欄 點選「是(具備原住民身分)」。
	- ※以原住民之特種生身分參加本招生者,僅須登錄原住民之身分,無須 繳寄「戶籍資料證明文件」,但須同意本委員會可透過「內政部電子 查驗機制系統 | ,取得考生戶籍資料,以作為辨識、審查之依據。
	- ※本委員會若未能連結內政部電子查驗系統或原住民身分尚待查驗時, 得要求考生提供全戶戶口名簿影本或3個月內申請之其他戶籍資料證 明文件,作為審查依據。
- 4.具有中央資料庫學習歷程檔案之考生,請確認是否具有中央資料庫學習 歷程檔案。若為具有學習歷程中央資料庫之考生,系統顯示非具有中央 資料庫學習歷程檔案,須於**113**年**5**月**1**日(星期三)**17**:**00**前向本委員會 提出疑義申請,逾期或未依本簡章規定提出疑義申請者,即不具有前揭 各項使用權益,其後亦不得再要求使用中央資料庫學習歷程檔案資料。 5.輸入完成檢查無誤後,點選填寫完成進入下一頁(如圖6-1)。

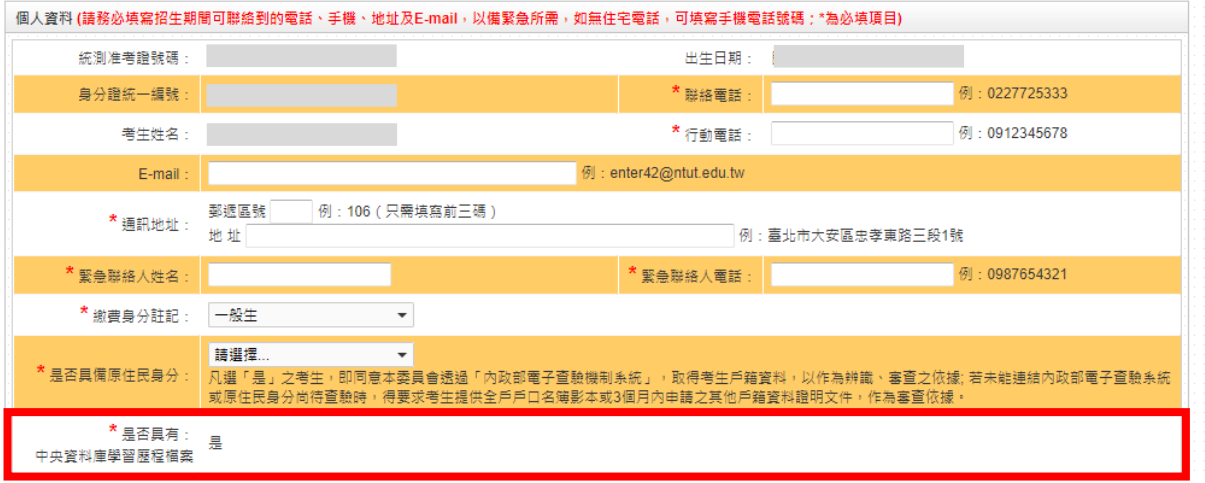

圖6-1

註:「青年儲蓄帳戶組」考生,如已報名參加113學年度四技二專統一入學測 驗者。因您同時具有「青年儲蓄帳戶組」及「一般組」之報名資格,故「統 測准考證號碼」一欄,系統會帶出畢業當學年度及113學年度四技二專統 測准考證號碼。

# <span id="page-11-0"></span>**(**七**)**確認報名資格資料

- 1. 請詳細核對所有報名資格資料,考生資料如要修改,請點選回上一頁修 改進行資料修正(如圖7-1)。
- 2. 若資料確認無誤,請點選確定送出;確定送出作業,務必於系統關閉前 完成,否則無法由系統列印相關資格審查表件。

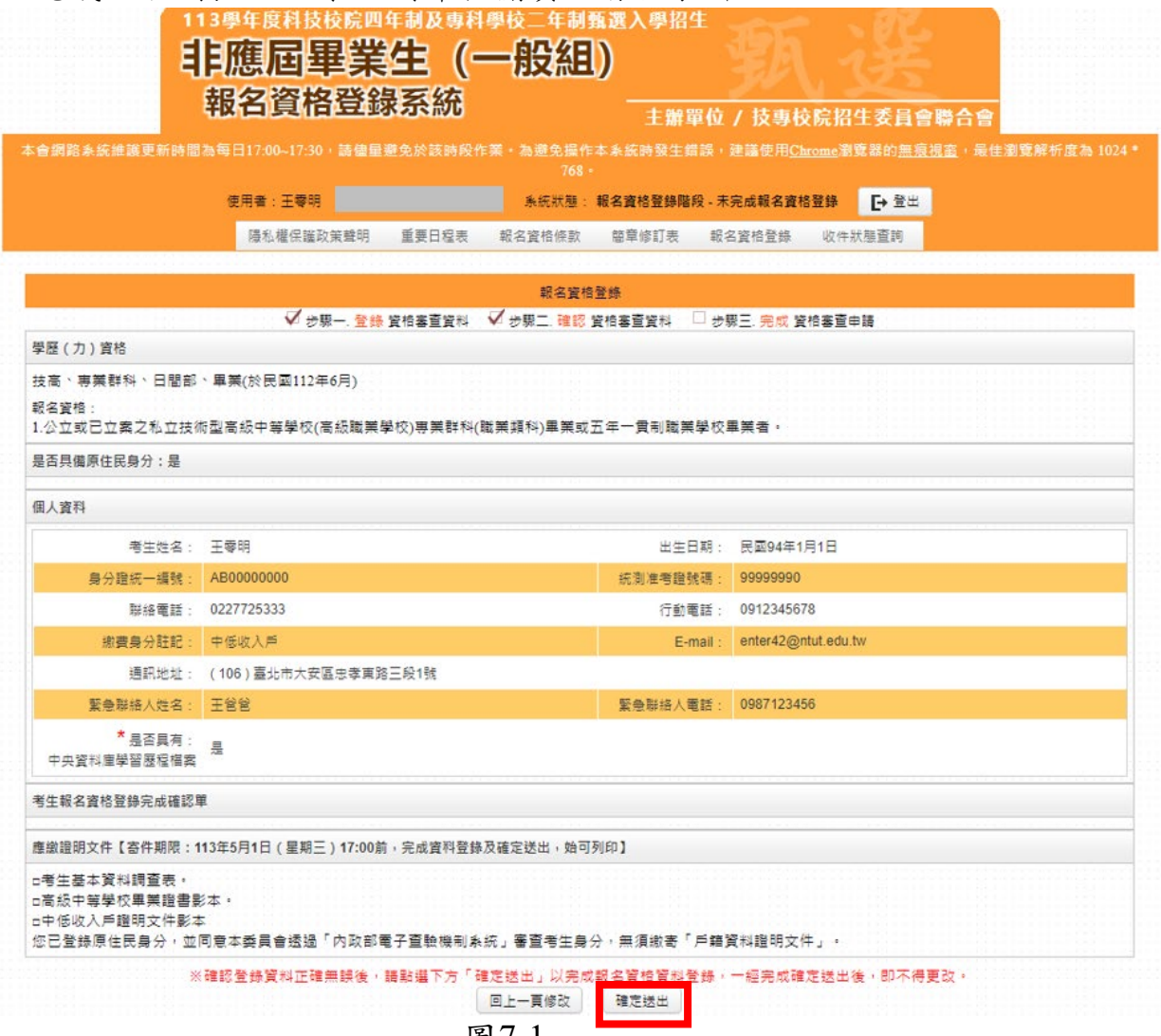

圖7-1

#### <span id="page-12-0"></span>(八)確認送出

考生點選確定送出後,系統將出現「請確認登錄資料正確無誤,一經完成確定送 出後,即不得更改。確認送出?」之訊息提示。考生在提示訊息中按下確定鈕便 完成報名資格登錄作業(如圖8-1)。如資料尚須修改或異動,則請按下取消鈕,回 到系統進行修改。

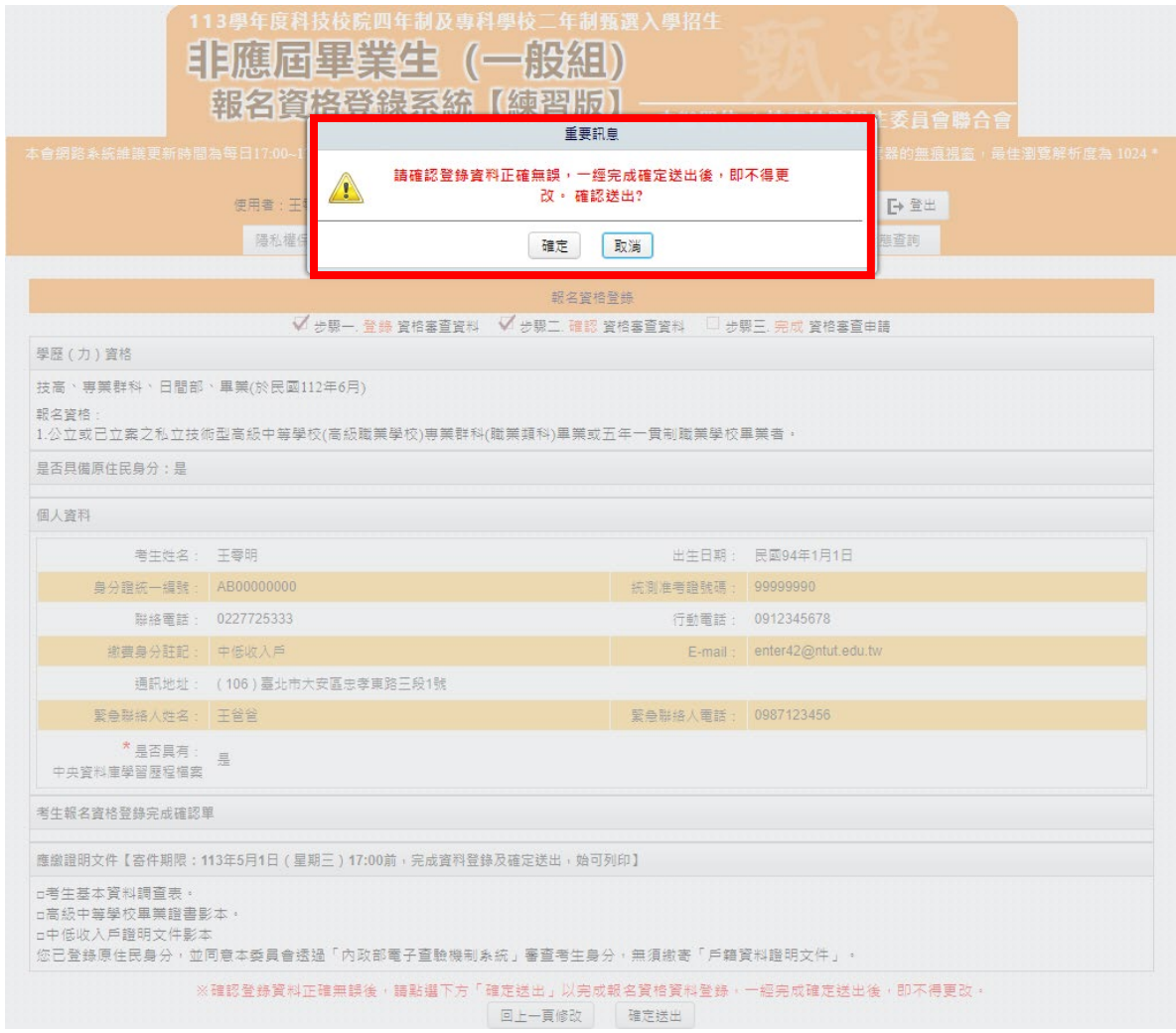

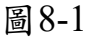

一經完成確認送出後,即不得更改,系統會提示已完成資料登錄(如圖8- 2),點選確定後,再進入「報名資料表件列印」頁面(如圖9-1)。

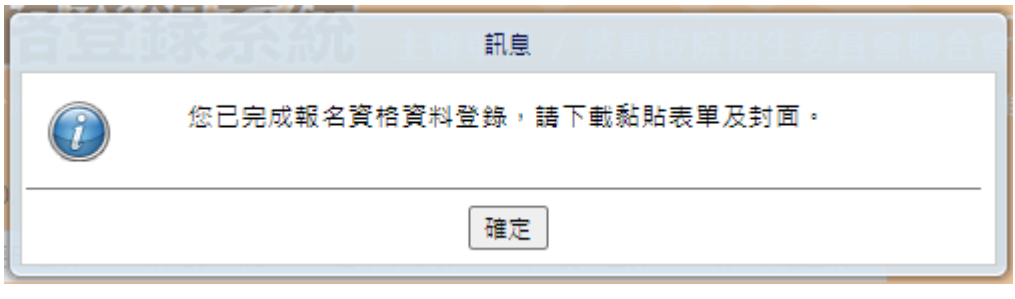

圖8-2

#### <span id="page-13-0"></span>**(**九**)**列印報名資格表件

- 1. 下載或列印考生報名資格登錄完成確認單,確認單考生自行留存,不須 寄回。
- 2. 考生須由系統下載並列印「資格審查個別登錄專用信封封面」、「基本 資料調查表及黏貼表單」並備妥「學歷(力)證明文件影本」及相關證明 文件(如圖9-1)依序放入資料袋中,於**113**年**5**月**1**日**(**星期三**)**前以快遞或 限時掛號郵寄至本委員會審查,郵戳為憑,逾期不予受理。
- 3.「基本資料調查表及黏貼表單」(寄送本委員會審查)共有3頁,分別為 (1)個別報名基本資料調查表(必繳)
	- (2)學(歷)力資格證明文件影本黏貼單(必繳)
	- (3)低收入戶或中低收入戶證明文件影本黏貼單(選繳)
	- 【已報名113學年度四技二專統一入學測驗時,經技專校院入學測驗中 心登錄已列冊者,可免繳證明】
	- (4)上述(1)、(2)、(3)項資料,以A4尺寸列印後,將相關證明文件黏貼於 黏貼表單中。
- 4. 信封封面須黏貼由系統列印之「資格審查個別登錄專用信封封面」以A4 尺寸列印後,將此頁黏貼於A4信封製作資料袋。寄出資料袋前,請確實 核對並勾選表件是否齊備。確認無誤後,請於考生簽名確認欄中簽名。

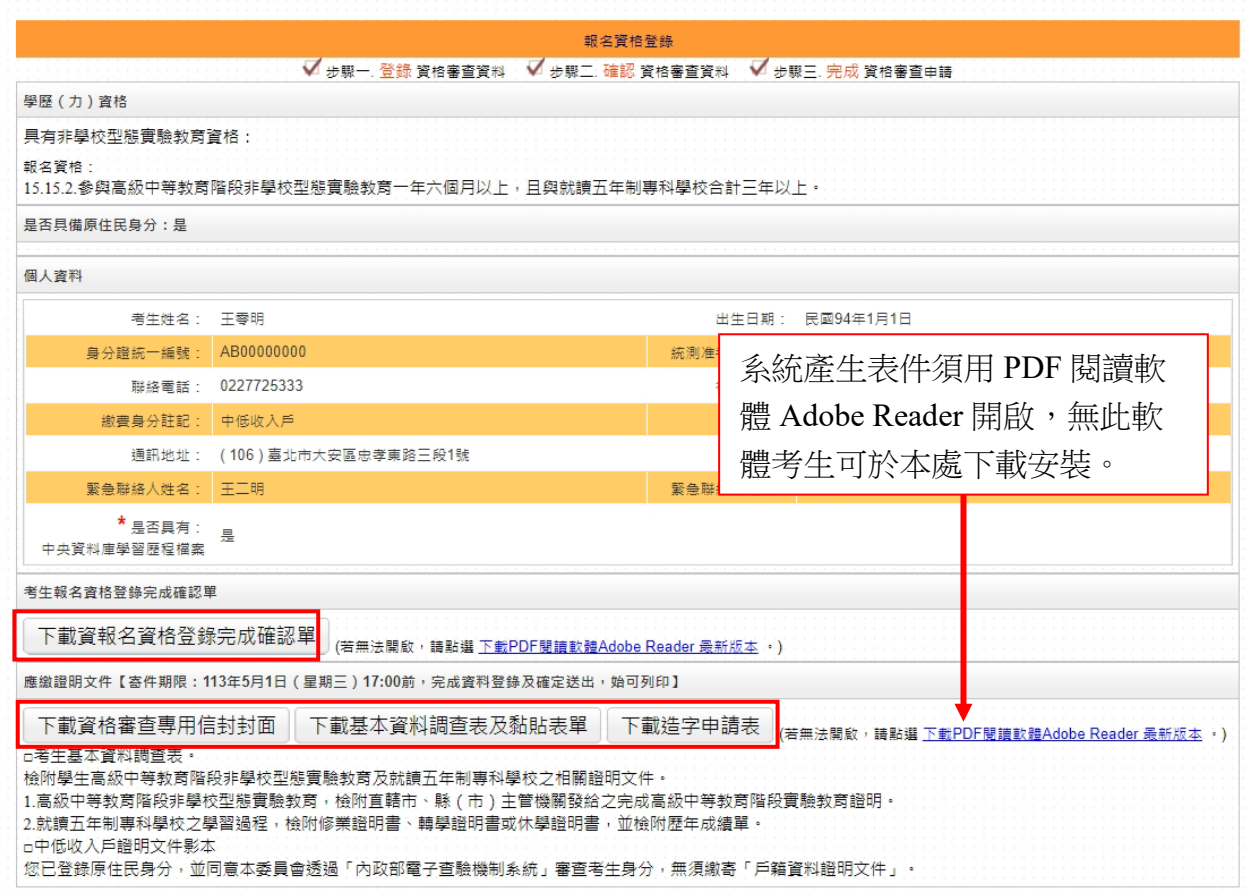

圖9-1

## <span id="page-14-0"></span>**(**十**)**收件狀態查詢

收件狀態建議於寄件後1-2日上網查詢, 屆時請重新登入系統點選收件 狀態查詢紐,可提供考生查詢本委員會是否已收到考生郵寄之資料袋(如圖 10-1)。若考生接獲通知須再列印資料者,請按報名資格登錄回列印頁面作業。 離開系統時請按下發出離開。

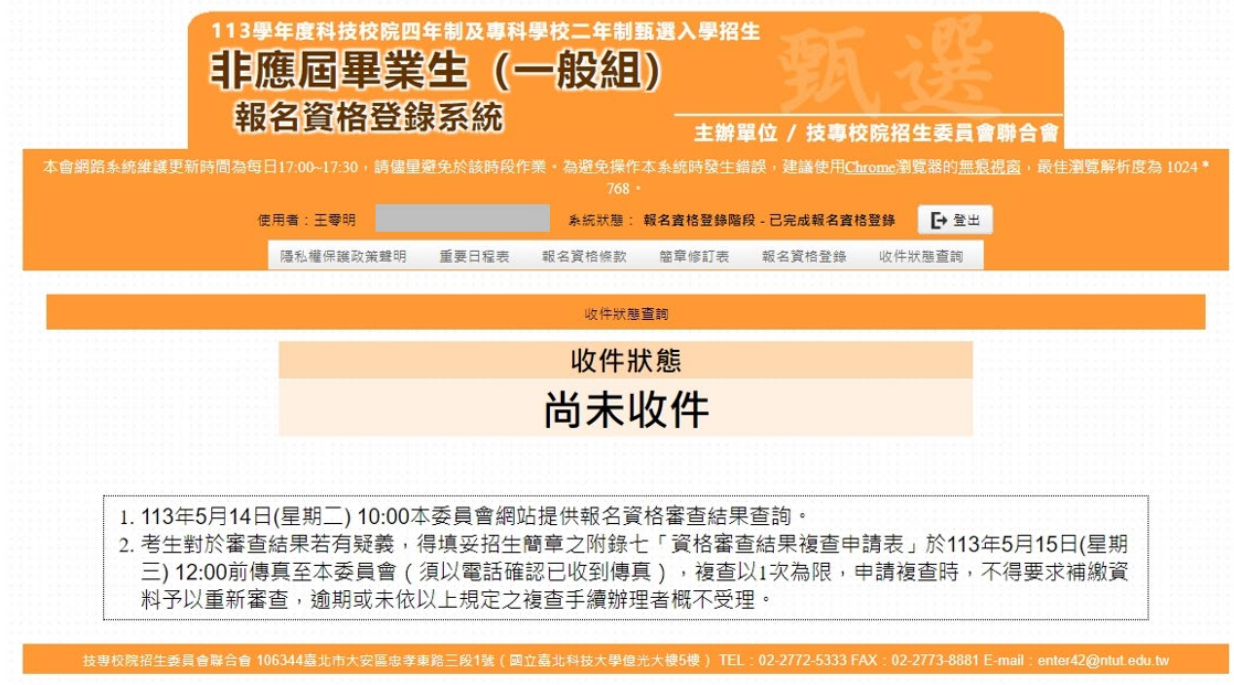

圖10-1

<span id="page-15-0"></span>**(**十一**)**表單樣張

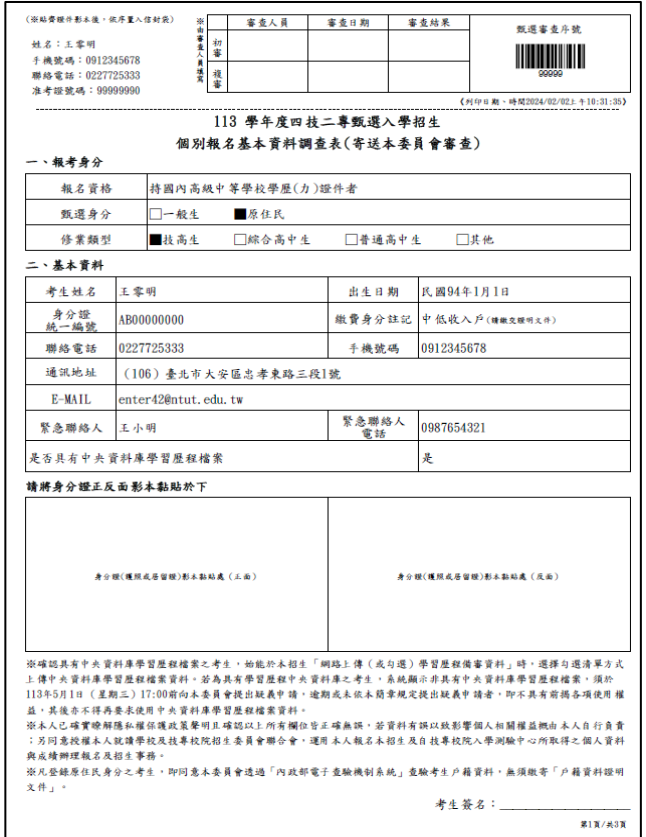

#### 3.低收入戶或中低收入戶證明文件影本黏貼單 4.造字申請表

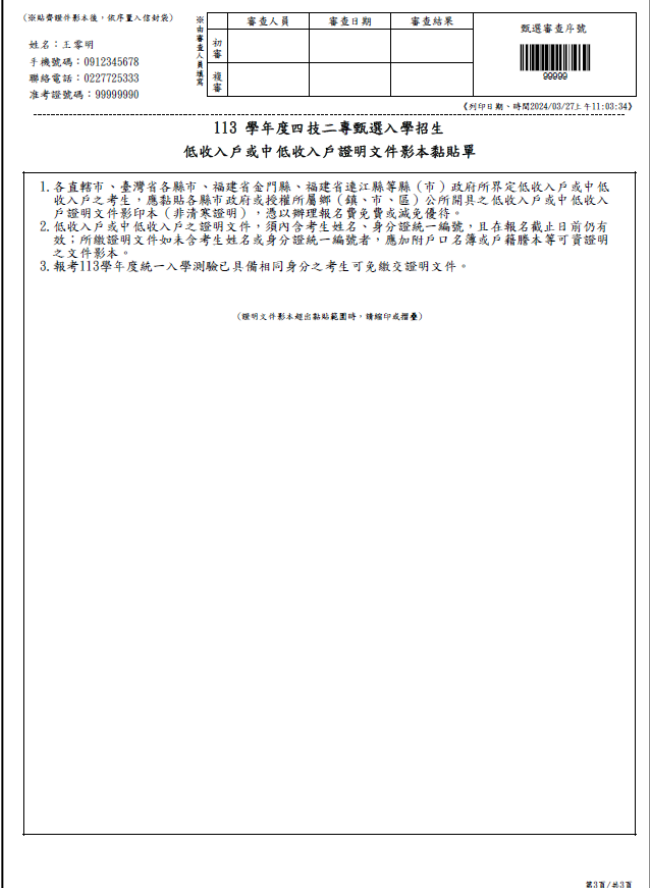

#### 1.個別報名基本資料調查表 2.學(歷)力資格證明文件影本黏貼單

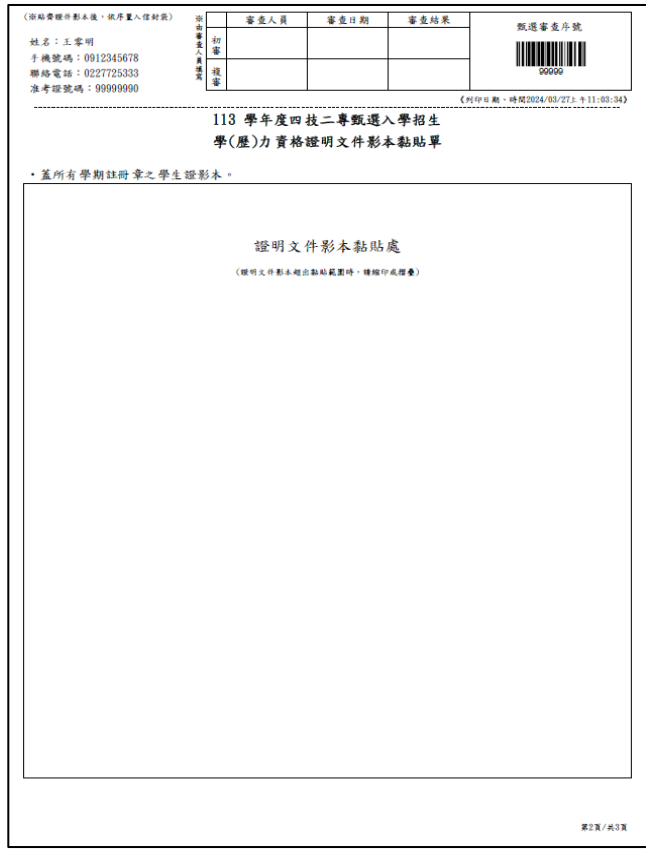

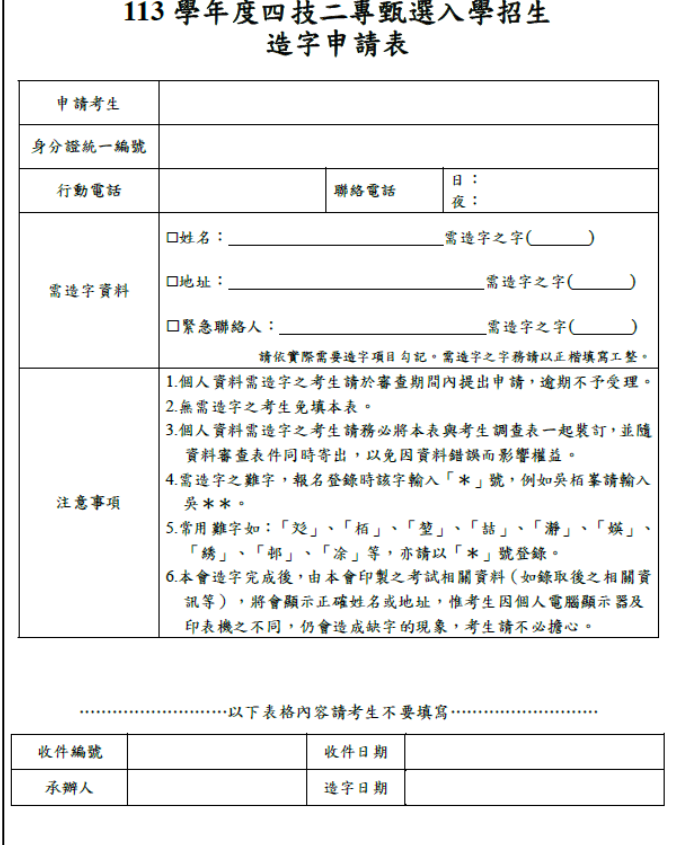

#### 5.甄選入學資格審查個別登錄專用信封封面

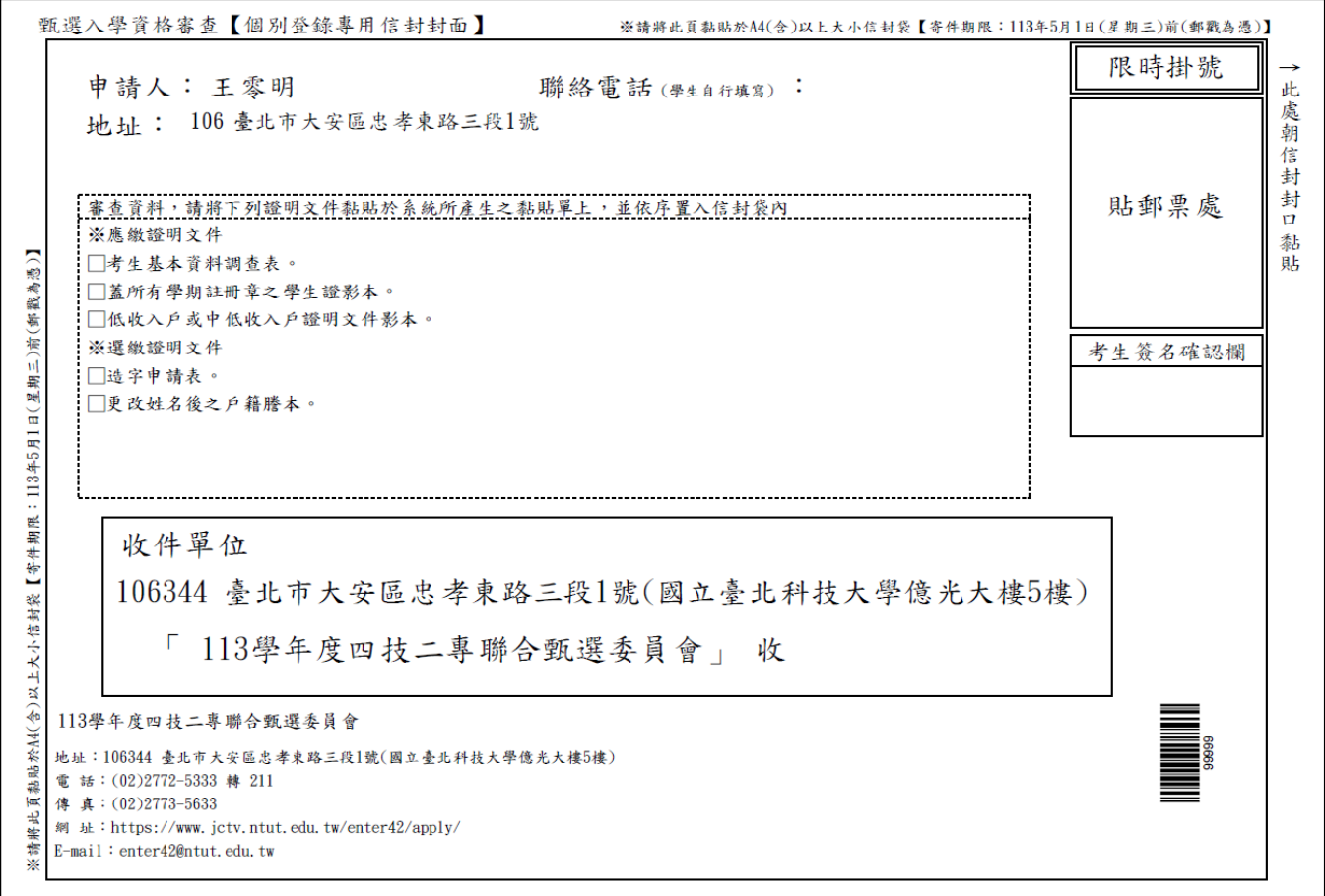

## 6.考生報名資格登錄完成確認單(考生自行留存)

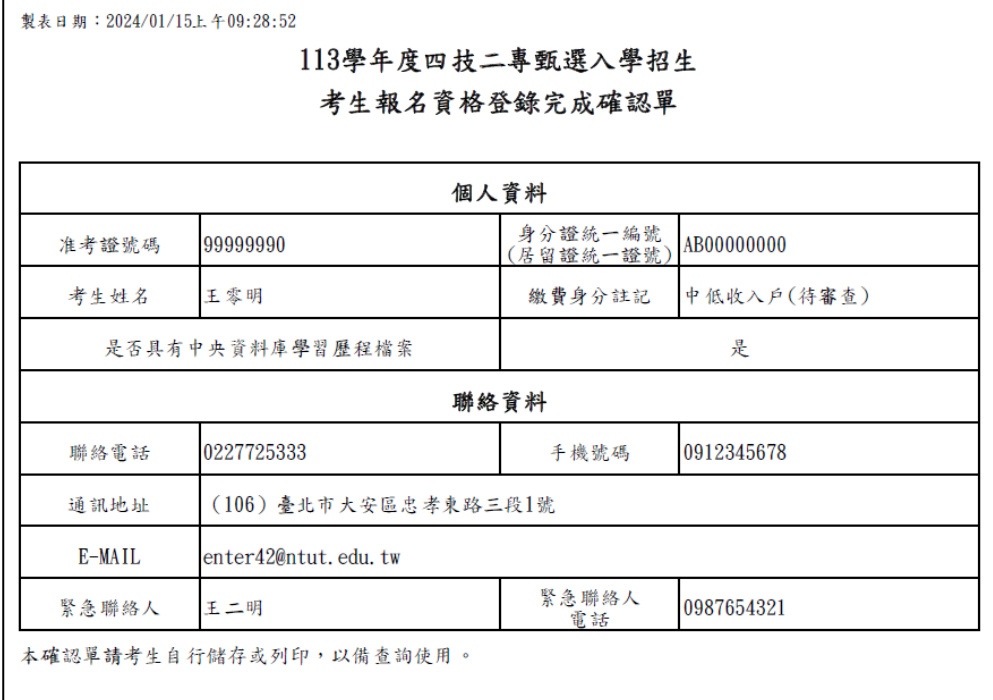